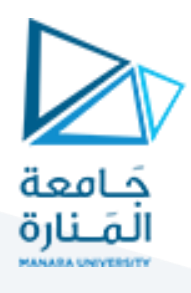

## **الجلسة األولى- برمجة 3**

### **الغاية من الجلسة:**مقدمة في البرمجة غرضية التوجه JAVAمن خالل مثال بسيط مع بعض األفكار املهمة

#### مقدمة في لغة الجافا:

لغة الجافا هي لغة برمجة قوية وشائعة االستخدام تستخدم في تطوير مجموعة واسعة من التطبيقات، بدء امن تطبيقات الويب وحتى ً<br>آ تطبيقات سطح المكتب وتطبيقات الأجهزة المحمولة. تم تطوير لغة الجافا لأول مرة من قبل شركة سان ميكروسيستمز ( Sun Microsystems) في عام 1995، ومنذ ذلك الحين أصبحت واحدة من أكثر اللغات شعبية في العالم.

من أهم مميزات لغة الجافا:

1. المحمولية (Portability): تعمل تطبيقات الجافا على مختلف الأنظمة والمنصات بما في ذلك وبندوز، لينكس، وماك، مما يجعلها مناسبة لتطوير تطبيقات متعددة األنظمة.

2. الأمان (Security): لغة الجافا مصممة لتكون آمنة، حيث تمتلك ميزات تأمينية مثل إدارة الذاكرة وتنفيذ الكود في بيئة معزولة تماماً ً<br>أ )JVM)مما يمنعالوصول غيراملصرح بهللمواردالحساسة.

3. الكفاءة (Performance): بفضل تحسيناتها المستمرة، أصبحت لغة الجافا أكثر كفاءة في التنفيذ عبر السنوات، ولكن قد تكون أقل كفاءة بعض الشيء مقارنة ببعض اللغات الأخرى.

4. المجتمع القوي (Strong Community): تتميز لغة الجافا بمجتمع تطوير قوي ونشط، مما يعني وجود العديد من المكتبات والأدوات المفيدة والموارد التعليمية المتاحة لمساعدة المطورين.

المثال الآتي يظهر استخدام لغة الجافا لإنشاء صف يمثل المستطيل ويوفر طرقاً لحساب المساحة والمحيط ومقارنة بين مستطيلين. هذا ً<br>آ المثال يوضح القدرة على إنشاء كائنات مخصصة (في هذه الحالة: المستطيل) وتنفيذ العديد من العمليات عليها باستخدام الطرق والتحكم في الوصول إلى بياناتها باستخدام الطرق العامة والخاصة (getters و setters).

في البداية، سننشئ صفاً يسمى Rectangle يحتوي على واصفات طول وعرض للمستطيل وطرقاً لتعيين والحصول على قيم هذه الواصفات، ً<br>أ ً .<br>وأيضًا طرقاً لحساب المساحة والمحيط، بالإضافة إلى طريقة لمقارنة بين مستطيلين وإعادة المستطيل الأكبر. ثم سنستخدم هذه الصف في ٍ<br>أ الطريقة الرئيسية (main).

class Rectangle{

نعرف واصفتين خاصتين private أحدهما تعبر عن الطول واألخرى عن العرض.

private double length;

private double width;

ننشئ الباني الافتراضي وتاخذ فيه الواصفات قيماً صفرية أما في حال كانت منطقية فتاخذ القيمة false وفي حال كانت مراجعاً (أغراضاً) ا<br>آ ً<br>أ ً<br>أ فتاخذ القيمة null أي لا شيء:

 // Default Constructor public Rectangle(){

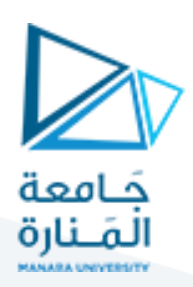

//Width is 0 and Length is 0

}

```
ننشئ الباني بوسطاء:
```

```
 // Constructor
  public Rectangle(double length, double width){
    this.length = length;
   this.width = width;
  }
```
ننشئ الطرق setLength و setWidth التي تعطي قيم للواصفات التي هي الطول والعرض:

### // Setters

```
 public void setLength(double length) {
   this.length = length;
```
#### }

```
 public void setWidth(double width) {
  this.width = width;
 }
```

```
ننشئ طرق الـ getLength و getWidth التي تعيد قيم الواصفات التي هي الطول والعرض:
```

```
 // Getters
  public double getLength)({
    return length;
  }
```

```
 public double getWidth(){
 return width;
```
}

```
 // Calculate area
  public double calculateArea(){
```

```
return length * width;
 }
```
الطريقة الآتية من أجل حساب مساحة المستطيل والتي هي الطول\*العرض:

الطريقة الآتية من اجل حساب محيط المستطيل (ضعفي مجموع الطول والعرض):

```
 // Calculate perimeter
  public double calculatePerimeter(){
```

```
return 2 * (length + width);
```

```
 }
```
الطريقة الآتية هي من أجل مقارنة مستطيلين من حيث المساحة وتعيد المستطيل الأكبر وبالتالي النمط المعاد من الطريقة compareRegtangles هو نمط املستطيل أي Rectangle:

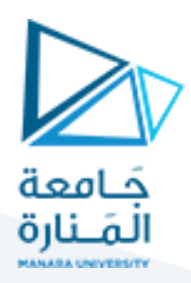

// Compare rectangles and return the larger one

public Rectangle compareRectangles(Rectangle rect1) {

double area  $=$  calculateArea();

double area1 = rect1.calculateArea();

حسبنا مساحة المستطيل الأول وهو الذي سيتدعي الطريقة أي أنه الغرض الحالي this وخزناها في area وحسبنا مساحة المستطيل الثاني 1rectوخزناها في 1area.

if (area $1 >$ area) {

return rect1;

} else{

return this;

} }

}

public class Main {

public static void main(String[] args) {

ً هنا ننشئ مستطيلاً أولاً rect1 حيث طوله 10 وعرضه 5 ومستطيلاً ثانياً rect2 طوله 6 وعرضه 8. ً ً<br>أ ً

// Create rectangles

Rectangle rect1 = new Rectangle(10,5);

Rectangle rect2 = new Rectangle(6,8);

وهنا في السطرين التاليين نطبع معلومات المستطيل الأول ونطبع معلومات المستطيل الثاني:

هنا نطبع محيط الأول والثاني:

// Print dimensions

 System.out.println("Rectangle 1 dimensions: Length = " + rect1.getLength() + ", Width = " + rect1.getWidth()); System.out.println("Rectangle 2 dimensions: Length = " + rect2.getLength() + ", Width = " + rect2.getWidth());

نطبع في السطرين التاليين مساحة المستطيل الأول ()rect2.calculateArea ومساحة المستطيل الثاني ()rect2.calculateArea:

// Calculate and print areas

System.out.println("Area of Rectangle 1: " + rect1.calculateArea());

System.out.println("Area of Rectangle 2: " + rect2.calculateArea()) ;

Calculate and print perimeters

 System.out.println("Perimeter of Rectangle 1: " + rect1.calculatePerimeter()); System.out.println("Perimeter of Rectangle 2: " + rect2.calculatePerimeter());

في األسطر التالية نقارن بين املستطيل 1rectواملستطيل 2rectمن خالل استدعاء الطريقة compareRectanglesثم نطبع معلومات املستطيل األكبر الذي تم تخزينه في largerRectangle:

// Compare rectangles and print the larger one

Rectangle largerRectangle = rect1.compareRectangles(rect2);

System.out.println("The larger rectangle is: Length = " + largerRectangle.getLength() + ", Width = " +

largerRectangle.getWidth());

}}

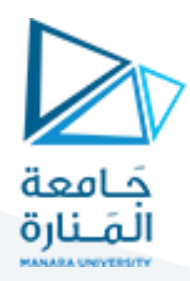

### **التمرير بالقيمة:**

في لغة الجافا، عندما تمرر قيمة من نوع primitive (مثل `char`، `double`، `int'، إلخ) فأنت في الواقع تمرر نسخة من القيمة المخزنة في المتغير. هذا يعني أن أي تعديلات تتم على المعامل داخل الدالة لا تؤثر على القيمة الأصلية المخزنة في الدالة التي يحدث فيها الاستدعاء. إليك كيفية عمل التمرير بالقيمة:

1. نسخة من القيمة: عندما تمرر نوع primitive، مثل `int` أو `double`، فأنت تمرر نسخة من القيمة الفعلية المخزنة في المتغير. 2. المعاملات لا تتغير: بما أنك تعمل مع نسخ من القيم، فإن أي تعديلات تتم على المعاملات داخل الدالة تُطبق فقط على تلك النسخ. تظل ُ القيم الأصلية المخزنة في الدالة التي يحدث فيها الاستدعاء دون تغيير.

## **التمرير باملرجع:**

في لغة الجافا، عندما تمرر مرجعاً لكائن (غرضاً) كوسيط لدالة، فإن التعديلات التي تتم على خصائص الكائن داخل الدالة تُعكس على ً<br>أ ا<br>آ ُ الكائن الأصلي أي أن التعديل يتم على مكان وجود القيم في الذاكرة.

هنا مثال بسيط لتوضيح فكرة التمرير بالقيمة:

```
class A{
    int x;
    A(int xx)x = xx;J.
    public void modify (int y) {
        y = y + 1;System. out. println ("The value in the modify method: " + \mathbf{y});
    \mathbf{R}public class NewClass {
    public static void main(String[] args) {
       A = new A(2);int value = 5;System. out.println ("The value before modify method: " + value);
       a.modify(value);
       System.out.println("The value after modify method: " + value);
    \mathcal{F}
```
package javaapplication16;

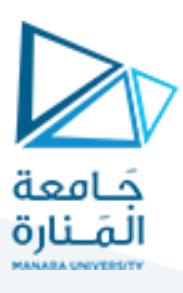

خرج البرنامج السابق هو:

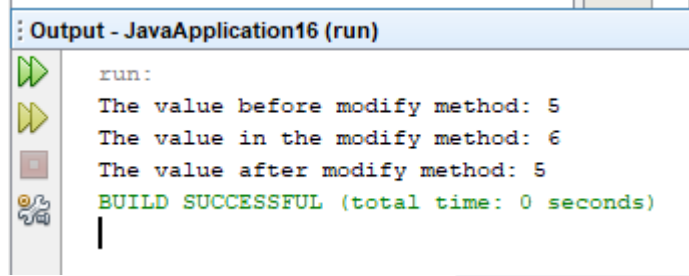

املثال التالي هو لتوضيح التمرير باملرجع:

package javaapplication16;

```
class A{
   private int x;
   public A() {
    \mathbf{L}public A(int xx) {
       x = xx;\mathbf{I}public int getX(){
       return x;
    public void modifyObject (A a) {
       a. x = a. x + 1;System.out.println("The attribute x of al in modifyObject: " + a.x);
    \mathbf{L}þ
public class NewClass {
    public static void main(String[] args) {
       A a = new A();
       A a1 = new A(5);
       System.out.println("The attribute x of al before modifyObject: " + al.getX());
       a.modifyObject(al);
       System.out.println("The attribute x of al after modifyObject: " + al.getX());
```
 $\mathbf{R}$ 

خرج البرنامج السابق:

: Output - JavaApplication16 (run)

```
▷
     run:
     The attribute x of al before modifyObject: 5
D
     The attribute x of al in modifyObject: 6
\BoxThe attribute x of al after modifyObject: 6
     BUILD SUCCESSFUL (total time: 0 seconds)
器
```
إذاً لاحظ أن الغرض a1 قبل الاستدعاء modifyObject ليس كما هو بعد الاستدعاء بالتالي التغيير الذي طرأ عليه في الطريقة ا<br>آ modifyObject قد انتقل إلى الطريقة األساسية main.

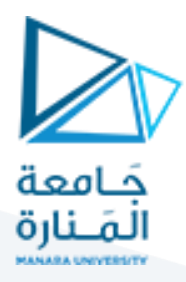

المثال التالي يوضح فكرة طريقة تعيد غرضاً، حيث لدينا موظف Employee وله اسم name وراتب salary وباني بوسطاء بالإضافة لـ getters ً و setters وطريقة تجمع راتبي موظفين:

```
//Class to represent an employee
class Employee{
  private String name;
  private double salary;
```

```
 // Constructor
```

```
 public Employee(String name, double salary) {
  this.name = name;
  this.salary = salary;
```

```
 }
```

```
 // Getter and setter methods
  public String getName)({
   return name;
```

```
 }
```

```
 public void setName(String name) {
   this.name = name;
 }
```

```
 public double getSalary)({
  return salary;
```
}

```
 public void setSalary(double salary) {
  this.salary = salary;
 }
```

```
 // Method to add salary of another employee and return the same object
  public Employee addSalary(Employee other) {
    this.salary += other.getSalary();
    return this;
  }
```

```
}
```
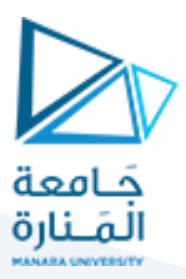

public class Main {

public static void main(String[] args) {

// Creating employees

Employee emp1 = new Employee("Youssef", 3000); Employee emp2 = new Employee("Ahmed", 2500);

 // Calling addSalary method and printing the same object Employee totalEmployee = emp1.addSalary(emp2);

```
 // Printing the total salary
```
System.out.println("Total salary: " + totalEmployee.getSalary());

```
 }
```

```
}
```
فيكون الخرج:

#### : Output - JavaApplication16 (run)

```
ℕ
     run :
     Total salary: 5500.0
D
      BUILD SUCCESSFUL (total time: 0 seconds)
器
```
#### **اختبارتساوي غرضين:**

لو أردنا اختبارتساوي الغرضين من صف الـ Employeeاللذان عرفناهما في الطريقة mainالسابقة: هل يمكننا أن نكتب: (2emp1 == emp2) ؟؟ إن المعامل == يستخدم للإشارة إلى أن الغرضين هما نفسهما تماماً أي أنهما يشيران إلى نفس الموقع في الذاكرة وبالتالي عندما نكتب الشرط ً<br>أ

اآلتي: (2emp == 1emp (if نقصد به هل الغرضان يشيران إلى نفس املوقع في الذاكرة؟ بالتالي سيعيد false حتى لو كان محتوى الغرضين هو نفسه أي حتى لو كان الاسم والراتب في الغرض الأول هما نفسهما الاسم والعمر في الغرض الثاني.

### **بالتالي متى تعطي == قيمة true؟**

ًعندما يشير الغرضان إلى نفس الموقع في الذاكرة كأن نسند غرض أول إلى آخر ، أي مثلاً لو كتبنا:

```
public class Main {
    public static void main(String[] args)
        // Creating employees
        Employee empl = new Employee ("AA", 3000);
        Employee emp2 = emp1;System.out.println(empl==emp2);
    \mathcal{E}
```
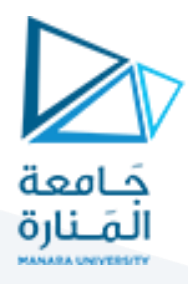

عندئذ سيكون الخرج هو: true ألنهما يشيران إلى نفس املو قع في الذاكرة. **اآلن لوأردنا أن نختبرأن غرضين يحمالن نفس املعلومات ماذا نستخدم؟** نستخدم الطريقة equals الموجودة اساساً في الجافا بعد أن نقوم بتجاوزها override ونكتبها كما نريد. ً<br>آ بمعنى أننا لو استدعينا الطريقة equalsفي الطريقة mainكما يلي:

```
public class Main {
    public static void main(String[] args) {
        // Creating employees
        Employee empl = new Employee ("AA", 3000);
        Employee \frac{emp2}{amp} = new Employee ("AA", 3000);
        System.out.println(empl.equals(emp2));
    -1
```
الخرج سيكون false، لماذا؟ لأن طريقة الـ equals التي استدعيناها هعي موجودة في الجافا وتختبر تساوي غرضين من خلال المعامل == والذي يختبر إذا كان الغرضان يشيران إلى نفس املوقع في الذاكرة!

بالتالي يجب أن نعيد تعريف الطريقة equals(أي نتجاوزها override )بالشكل الذي نريد فيصف الـ Employeeبالشكل:

```
public boolean equals (Employee e) {
    if (this name == e.name \&\&\text{ this salary} == e.\text{salary})
        return true:
    else
        return false;
```
وبالتالي صار يإمكاننا أن نستخدم الطريقة equalsفي الـ main:

```
public class Main {
   public static void main(String[] args) {
        // Creating employees
       Employee empl = new Employee ("AA", 4000);
        Employee emp2 = new Employee("AA", 3000);System.out.println(empl.equals(emp2));
```
ً سيكون الخرج للكود السابق هو false لأن فعلاً الغرضين مختلفان من حيث الاسم والراتب، بينما لو كتبنا: public class Main {

```
public static void main(String[] args) {
   // Creating employees
   Employee empl = new Employee ("AA", 4000);
   Employee emp2 = new Employee ("AA", 4000);
   System.out.println(empl.equals(emp2));
```
سيكون الخرج هنا هو true ألنهما يحويان نفس املعلومات.

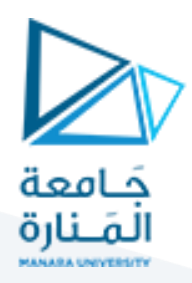

### **النسخ العميق Copy Deep:**

في الحالة العادية عندما تسند غرضاً إلى غرض، أو تمرر غرضاً في طريقة بالتالي أي تعديل على هذا الغرض سوف يؤثر على الغرض الأساسي ً<br>آ ً<br>آ لكن أحياناً تحتاج إلى أن تنسخ غرضاً دون أن تؤثر على الغرض الأساسي، كيف ذلك؟ من خلال النسخ العميق، إليك مثال: ا<br>آ ا<br>آ نضيف الطريقة اآلتية إلى صف املوظف:

```
public Employee deepCopy (Employee e) {
    Employee e1 = new Employee (e.name, e.salary);
    return el;
-3
```
ونختبر في الـ main:

```
public class Main {
    public static void main(String[] args) {
        Employee empl = new Employee ("AA", 4000);
        System. out.println (empl.getName () + ", " + empl.getSalary());
        Employee emp2 = emp1.deepCopy (emp1);emp1.setName("BB"); emp1.setSalary(5000);
        System.out.println(empl.getName() + ", " + empl.getSalary());
        System.out.println(emp2.getName() + ", " + emp2.getSalary());
```
بالتالي سيكون الخرج:

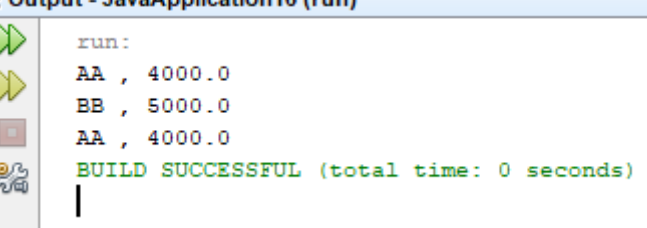

Output JavaApplication46 (run)

بينما لو وضعنا في الـ main:

Employee emp2 = emp1;

 $\mathcal{F}$ 

وقمنا بالتعديل على 1emp عندئذ سينتقل التعديل إلى 2emp وكذلك لو عدلنا 2emp سيتأثر أيضاً emp. ً<br>آ